# **SAMPLING SPECIAL DISTRIBUTIONS**

M. Ragheb 4/19/2004

#### **INTRODUCTION**

Monte Carlo simulations require the sampling of various distributions at different steps in the simulation process. There exist a multitude of approximate algorithms that have been ingeniously devised to sample some specified functions. In other cases special sources need to be sampled for starting up the solution or to account for the boundary or initial conditions.

Sampling these distributions adequately depends upon correctly identifying the underlying probability density functions, deducing the corresponding cumulative distribution functions, and next inverting them to sample the source, the boundary or initial condition. Several geometric sources are considered to demonstrate the approach.

#### **SAMPLING ISOTROPIC SOURCES**

We consider the sampling of an isotropic spherically symmetric source of particles or photons. In this case each element of solid angle receives the same contribution from the isotropic source as shown in Fig. 1. This means we have to sample the probability density function;

$$
p(\theta, \phi)d\theta d\phi = \frac{d\Omega}{4\pi} = \frac{dS}{4\pi r^2} = \frac{r^2 \sin\theta d\theta d\phi}{4\pi r^2}
$$
  
=  $p(\theta)d\theta$ .  $p(\phi)d\phi = \frac{\sin\theta d\theta}{2} \cdot \frac{d\phi}{2\pi}$  (1)

where: the element of solid angle  $d\Omega = \frac{dS}{r^2}$ *r*  $\Omega = \frac{d\omega}{\gamma}$ .

Here the probability density function is separable into two probability density functions:

$$
p(\theta)d\theta = \frac{\sin\theta d\theta}{2}, \int_{0}^{\pi} \frac{\sin\theta}{2} d\theta = 1
$$
 (2)

$$
p(\phi)d\phi = \frac{d\phi}{2\pi}, \ \frac{1}{2\pi} \int_{0}^{2\pi} d\phi = 1
$$
 (3)

These probability density functions represent two independent random variables, and can be sampled separately. Setting:

$$
C(\phi) = \int_{0}^{\phi} \frac{d\phi}{2\pi} = \rho_{1},
$$
\n
$$
Z
$$
\n
$$
Z = T\cos\theta
$$
\n
$$
Z = T\cos\theta
$$
\n
$$
Z = T\sin\theta \cos\phi
$$
\n
$$
T = \sin\theta \sin\phi
$$
\n
$$
T = \sin\theta \sin\phi
$$
\n
$$
T = \sin\theta \sin\phi
$$
\n
$$
T = \sin\theta \sin\phi
$$
\n
$$
T = \sin\theta \sin\phi
$$
\n
$$
T = \sin\phi \sin\phi
$$
\n
$$
T = \sin\phi \sin\phi
$$
\n
$$
T = \sin\phi \cos\phi
$$

**Fig. 1: Sampling an isotropic spherically symmetric source.** 

we can sample the azimuthal angle from:

$$
\phi(\rho) = 2\pi\rho_1 \tag{5}
$$

Setting:

$$
C(\theta) = \int_{0}^{\theta} \frac{\sin \theta}{2} d\theta = \rho_2,
$$
  
\n
$$
1 - \cos \theta = 2\rho_2,
$$
  
\n
$$
\cos \theta = 1 - 2\rho_2.
$$

or the polar angle can be sampled as:

$$
\theta = \cos^{-1}(1 - 2\rho_2) \tag{6}
$$

Now that the polar and azimuthal angles have been sampled, we can determine the direction cosines u, v, and w for the particles or photons emanating from the isotropic source according to the simple relationships:

$$
u = \frac{x}{r} = \frac{r \sin \theta \cos \phi}{r} = \sin \theta \cos \phi
$$
  

$$
v = \frac{y}{r} = \frac{r \sin \theta \sin \phi}{r} = \sin \theta \sin \phi
$$
 (7)  

$$
w = \frac{z}{r} = \frac{r \cos \theta}{r} = \cos \theta
$$

#### **SAMPLING THE NORMAL OR GAUSSIAN DISTRIBUTION**

Invoking the Central Limit Theorem one can generate a Normal of Gaussian variable in terms of a sequence of pseudo random variables uniformly distributed over the unit interval. For such a random variable the mean value is:

$$
\mu = \frac{\int_{0}^{1} xf(x)dx}{\int_{0}^{1} f(x)dx} = \frac{\int_{0}^{1} xdx}{\int_{0}^{1} dx} = \left[\frac{x^{2}}{2}\right]_{0}^{1} = \frac{1}{2},
$$
\n(8)

and the variance is:

$$
\sigma^2 = \frac{\int_0^1 x^2 f(x) dx}{\int_0^1 f(x) dx} - \mu^2 = \frac{\int_0^1 x^2 dx}{\int_0^1 dx} - \mu^2 = \left[\frac{x^3}{3}\right]_0^1 - \left(\frac{1}{2}\right)^2 = \frac{1}{3} - \frac{1}{4} = \frac{1}{12}, \quad (9)
$$

Thus its standard deviation is:

$$
\sigma = \frac{1}{\sqrt{12}}\tag{10}
$$

According to the Central Limit Theorem, the random variable:

$$
\xi = \frac{\sum_{i=1}^{n} x_i - n\mu}{\sqrt{n}\sigma}
$$
\n(11)

converges asymptotically with n to a Normal distribution with mean  $\mu$  and variance  $\sigma^2$ .  $N[\mu, \sigma]$ :

$$
N(x) = \frac{1}{\sigma\sqrt{2\pi}} e^{\left[\frac{(x-\mu)^2}{2\sigma^2}\right]}, \quad -\infty < x \leq \infty \tag{12}
$$

For the sampling of a uniform random distribution, we can substitute from Eqs. 9 an 11 for the values of the mean and standard deviation as:

$$
\xi = \frac{\sum_{i=1}^{n} r_i - \frac{n}{2}}{\sqrt{\frac{n}{12}}} \tag{13}
$$

As a good approximation, we can take n=12 in Eqn. 13 to yield:

$$
\xi = \sum_{i=1}^{12} r_i - 6 \tag{14}
$$

which yields a very simple algorithm to generate a Normal or Gaussian variate:

1. Generate a sequence of 12 random numbers  $r_i$ ,  $i=1,2, \ldots, 12$ , over the unit interval.

2. Let: 
$$
\xi = \sum_{i=1}^{12} r_i - 6
$$
,

3. Report a sample:  $\xi' = \mu + \xi \sigma$  from  $N[\mu, \sigma^2]$ .

Sometimes the 90 percent error spread factor is used instead of the standard deviation as a parameter:

$$
\xi' = \mu + \xi(1.645\,\sigma) \,.
$$

 A procedure that generates a Normal random variable by the above-mentioned algorithm is shown in Fig. 2. It uses calls to a subroutine to reconstruct a Normal variable that is displayed in Fig. 3.

```
! normal_gaussian_distribution.f90 
         ! Sampling the Normal or Gaussian distribution 
! M. Ragheb, Univ. of Illinois 
          program normal_gaussian_distribution 
          dimension e(100), freq(100) 
          integer :: trials = 100000 
          real x, e, freq, score 
          real :: xmean =10.0 
          real :: std_dev = 3.0 
          score = 1.0 
! Initialize frequency distribution 
          do i=1,20 
                   freq(i)=0.0 
          end do 
! Initialize bins 
          do i=1,20 
                   xi=i 
                   e(i)=xi 
          end do 
! open output file 
          open(44, file = 'random_out') 
! Sample distribution 
          do i= 1, trials 
! Sample x coordinate 
                   call normal(xmean,std_dev,x,rr) 
! Construct frequency distribution 
                   if(x.LE.e(1))then 
                    freq(1)=freq(1)+score 
                   end if 
                   do j=1,20 
                            if((x.GT.e(j)).AND.(x.LE.e(j+1)))then 
                            freq(j+1)=freq(j+1)+score 
                            end if 
                   end do 
 end do 
         ! Normalize frequency distribution and construct pdf 
          do i=1,20 
                   freq(i)=freq(i)/trials 
          end do 
! Write results to output file 
          do i=1,20 
                   write (44,100)e(i),freq(i) 
                   write(*,*)e(i),freq(i) 
 end do 
         100 format (2e14.8) 
          end 
          subroutine normal(xmean,std_dev,x,rr) 
! This subroutine generates a Normal or Gaussian random variable 
! with a mean value xmean and a standard deviation std_dev 
! mean value= xmean 
! standard deviation= std_dev 
! returned sampled point= x 
! 9o% error spread= s = 1.645*standard deviation 
          n=12 
xn=n<br>2<br>1.64<br>3
         ! s=1.645*std_dev
```

```
 s=std_dev 
const = sqrt (xn/12.0) 
sum = 0.0 
 do i=1,n 
           call random(rr)
          sum = sum + rr end do 
 v=(sum-(xn/2.0))/const 
x=xmean + v*s 
 return 
 end
```
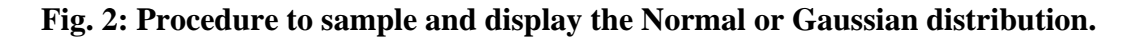

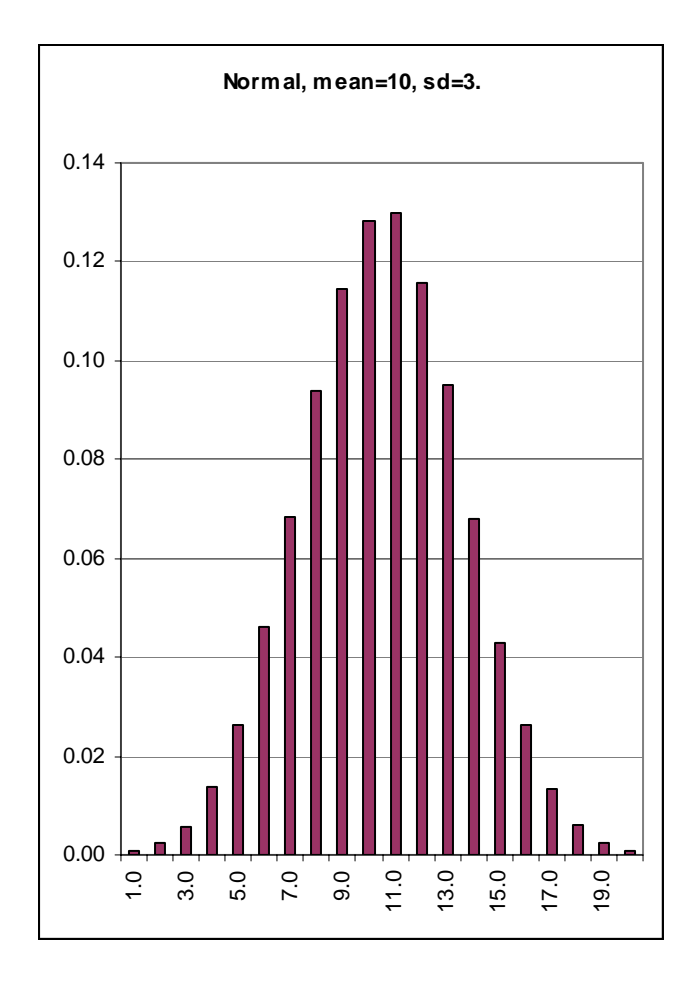

**Fig. 3: Sampled Normal or Gaussian distribution, N=100,000 trials.** 

## **SAMPLING THE LOGNORMAL DISTRIBUTION**

A distribution related to the Normal distribution is the Lognormal or Logarithmico-Normal distribution. If X is from  $N(\mu, \sigma^2)$ , then Y=e<sup>X</sup> has the Lognormal distribution with a pdf:

$$
f_Y(y) = \frac{1}{\sqrt{2\pi}\sigma y} e^{-\frac{(\ln y - \mu)^2}{2\sigma^2}}, \quad 0 < y \le \infty \tag{15}
$$

An algorithm based on the Central Limit Theorem can thus be proposed to generate the Lognormal distribution:

1. Generate a sequence of 12 random numbers  $r_i$ ,  $i=1,2, \ldots, 12$ , over the unit interval.

2. Let: 
$$
\xi = \sum_{i=1}^{12} r_i - 6
$$
,

- 3. Generate a sample:  $X = \mu + \xi \sigma$  from  $N[\mu, \sigma^2]$ .
- 4. Report  $Y=e^X$  as a sample from the Lognormal distribution.

A procedure using this algorithm is shown in Fig. 4, where a subroutine is called to generate the samples, and the ensuing Lognormal distribution is shown in Fig. 5.

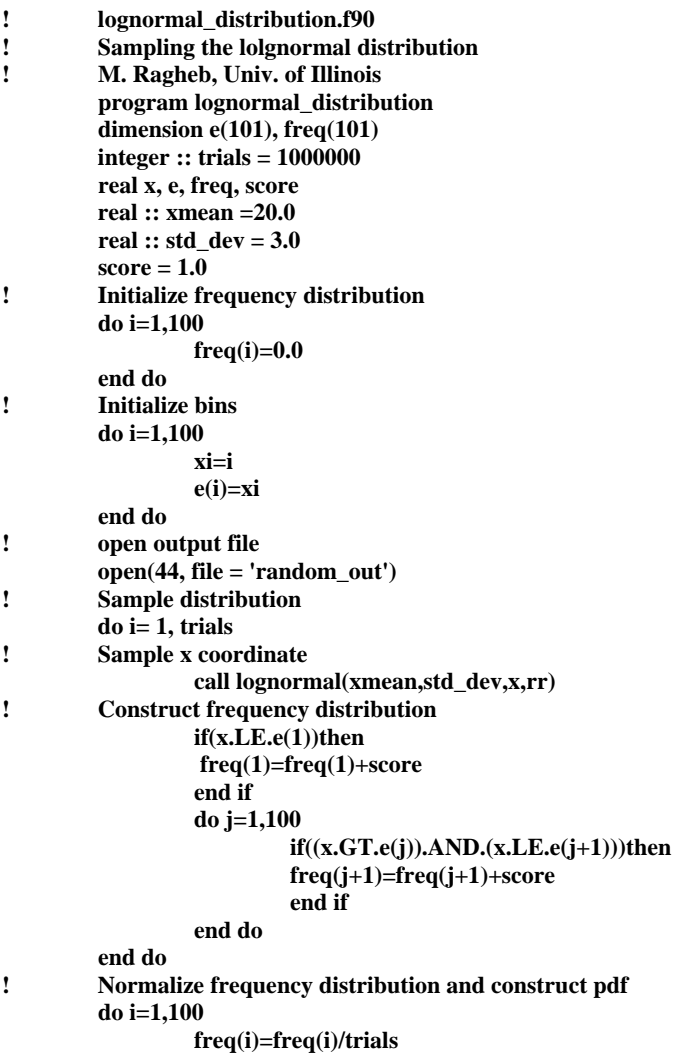

```
 end do 
! Write results to output file 
         do i=1,100 
                  write (44,100)e(i),freq(i) 
                  write(*,*)e(i),freq(i) 
         end do 
100 format (2e14.8)
         end 
         subroutine lognormal(xmean,std_dev,x,rr)
! This subroutine generates a Lognormal random variable 
! from a normal distribution with zero mean and unit standard
! deviation 
        ! mean value= xmean 
! standard deviation= std_dev 
! returned sampled point= x 
! 9o% error spread = s = 1.645*standard deviation 
         n=12 
         xn=n 
        xxmean= alog (xmean) 
        sstd_dev = alog (std_dev) 
! s=1.645*std_dev
         s=sstd_dev 
        const = sqrt (xn/12.0) 
        sum = 0.0 
         do i=1,n 
                  call random(rr)
                 sum = sum + rr end do 
         v=(sum-(xn/2.0))/const 
        xx=xxmean + v*s 
         x=exp(xx) 
         return 
         end
```
#### **Fig. 4: Procedure for the sampling and display of the lognormal distribution.**

#### **SAMPLING LINE SOURCES**

Sampling different source geometrical configurations is encountered in many problems such as shielding against radiation, and heat transport problems. It depends upon correctly identifying the underlying probability density function, deducing the corresponding cumulative distribution function and then inverting it to sample the source. Several geometries are encountered in practice. We consider the most important ones of them to demonstrate the approach to sampling them.

The probability density function for a line source of length H along the z coordinate axis can be written as:

$$
pdf: f(z)dz = \frac{dz}{\int_{0}^{H} dz} = \frac{dz}{H}
$$
\n(16)

Notice the normalization in the denominator. The geometry used in the sampling is shown in Fig. 6.

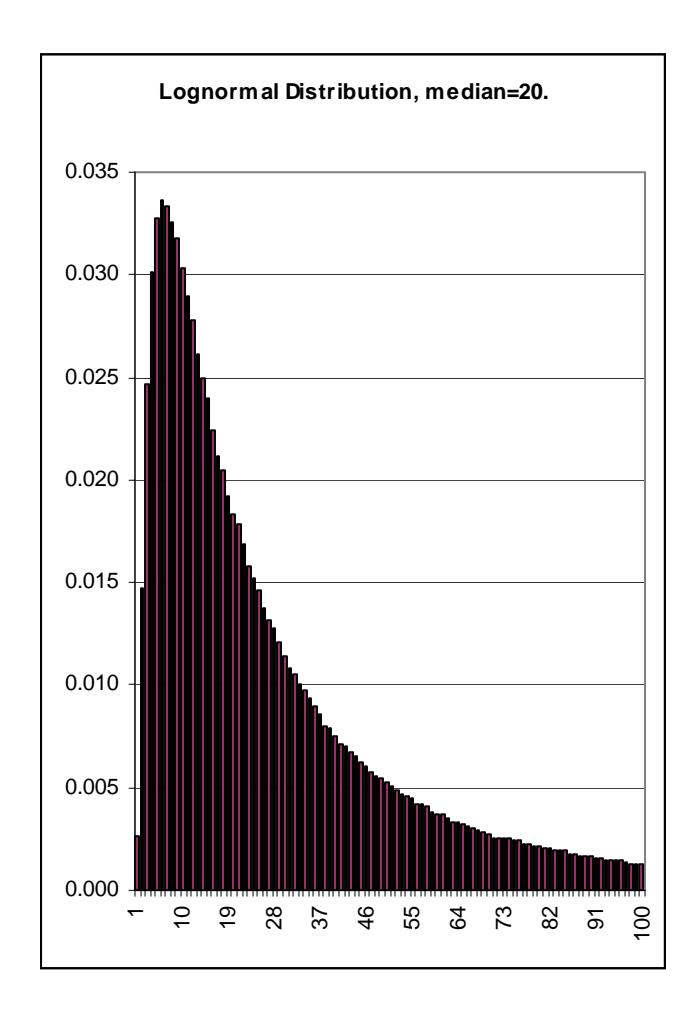

**Fig. 5: A sampled lognormal distribution with median=20.** 

The cumulative distribution function is:

$$
cdf: C(z) = \frac{\int_{0}^{z} dz}{H} = \frac{z}{H} = \rho
$$
\n(17)

Equating the cdf to a pseudo random number uniformly distributed over the unit interval allows us to sample the positions along the line source as:

 $z = H \rho$  (18)

## **SAMPLING A DISK SOURCE**

Considering a disk centered at the origin with radius R, we can deduce its pdf and the cdf, as shown in Fig. 7, or the radius r we get:

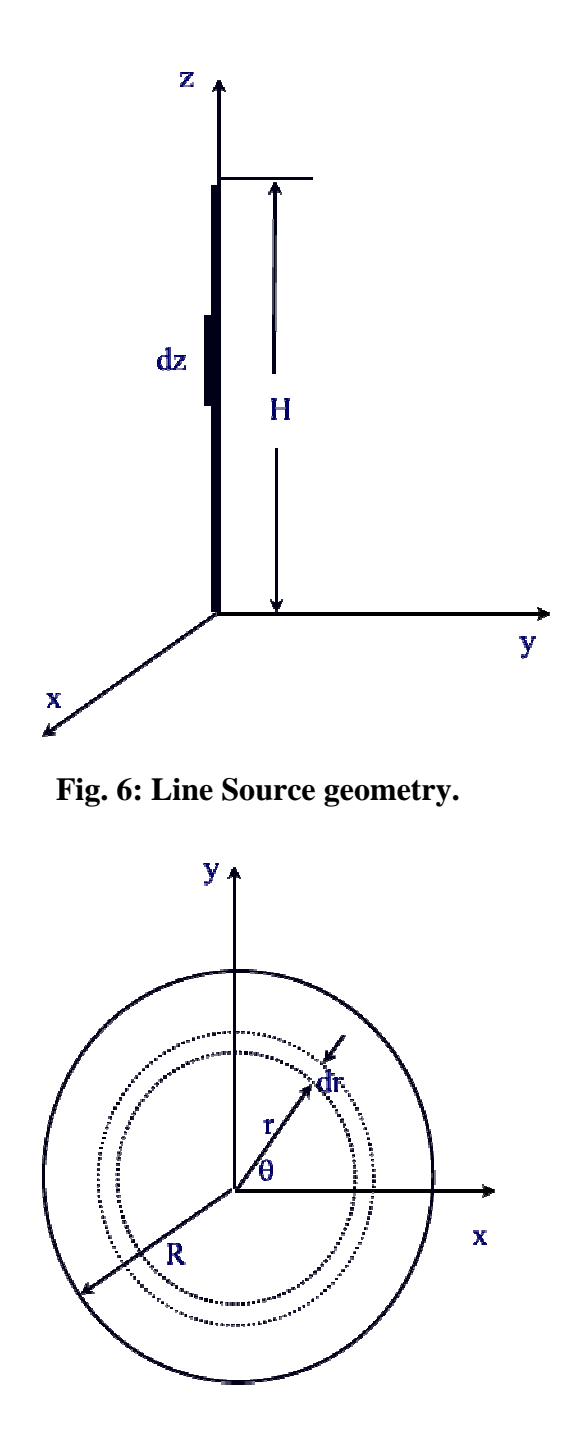

**Fig. 7: Disk Source geometry** 

**! disk\_source.f90 ! Sampling sources uniformly distributed on a disk of radius R** 

**! pdf = f(r) = 2\*pi\*r / pi\*R\*\*2** 

| ı   | $cdf = C(r) = r^{**}2/R^{**}2$                            |
|-----|-----------------------------------------------------------|
| I   | $pdf = f(phi) = 1/(2*pi)$                                 |
| ļ   | $= C(\text{phi}) = \text{phi}/(2 \cdot \text{pi})$<br>cdf |
| ļ   | M. Ragheb, Univ. of Illinois                              |
| ļ   | program disk_source                                       |
| Î   | <b>Variables declaration</b>                              |
|     | real :: radius $= 1.0$                                    |
|     | real :: $pi = 3.14159$                                    |
|     | integer :: trials = $1000$                                |
|     | real r, phi, x, y                                         |
| ı   | Open output file                                          |
|     | $open(44, file = 'random_out')$                           |
| ı   | <b>Begin sampling points</b>                              |
|     | $do$ i= 1, trials                                         |
| !   | Sample radius on disk                                     |
|     | call random(rr)                                           |
|     | $r =$ radius $*$ sqrt (rr)                                |
|     | <b>Alternate source sampling</b>                          |
| ļ   | r=radius * rr                                             |
| I   | Sample azimuthal angle                                    |
|     | call random(rr)                                           |
|     | $phi = 2.0*pi*rr$                                         |
| ı   | <b>Calculate x and y coordinates</b>                      |
|     | $x = r * cos (phi)$                                       |
|     | $y = r * sin (phi)$                                       |
| Ĩ.  | Write sampled points to output file                       |
|     | write (44,100) x, y                                       |
|     | write $(*,*)$ x, y                                        |
| 100 | format (2e14.8)                                           |
|     | end do                                                    |
|     | end                                                       |

**Fig. 8: Disk source sampling procedure.** 

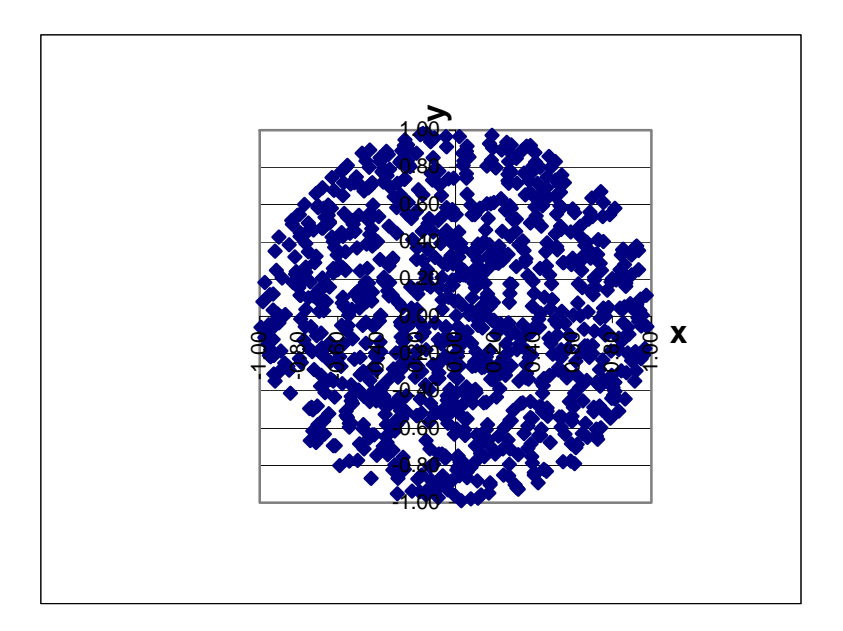

**Fig. 9: Uniformly distributed source on a unit radius disk. N=1,000.** 

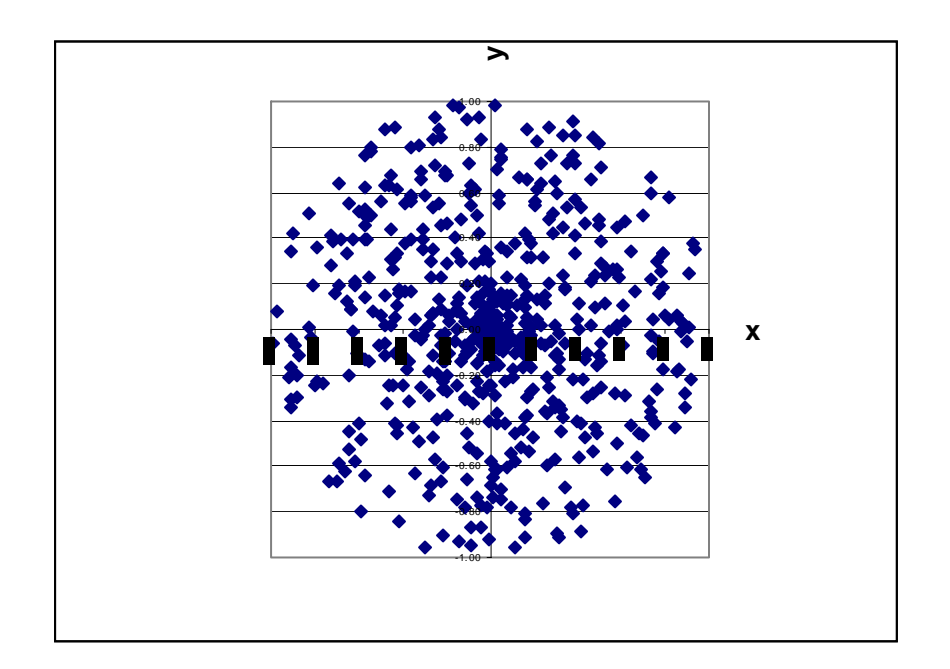

**Fig. 10: Incorrectly sampled distributed source on a unit radius disk. N=1,000.** 

$$
pdf: f(r)dr = \frac{dA}{\int_{0}^{R} dA} = \frac{2\pi r dr}{\int_{0}^{R} 2\pi r dr} = \frac{2\pi r dr}{\pi R^{2}}
$$
(19)

$$
cdf: C(r) = \frac{\int_{0}^{r} 2\pi r dr}{\pi R^{2}} = \rho_{1}
$$
 (20)

Which can be inverted to sample the radius r as:

$$
r = R\rho_1^{\frac{1}{2}} \tag{21}
$$

For the angle  $\theta$  we can write the pdf and cdf:

$$
pdf: f(\theta)d\theta = \frac{d\theta}{\frac{2\pi}{\theta}} = \frac{d\theta}{2\pi}
$$
\n(22)

$$
cdf: C(\theta) = \frac{\int_{0}^{\theta} d\theta}{2\pi} = \frac{\theta}{2\pi} = \rho_{2}
$$
 (23)

Inverting the cdf we get the sampled angle as;

$$
\theta = 2\pi \rho_2 \tag{24}
$$

Notice that we needed here to generate two pseudo random numbers for the radius and angular variables. The x and y coordinates for a point on the disk can thus be deduced as:

$$
x = r\cos\theta = R\rho_1^{1/2}\cos(2\pi\rho_2)
$$
 (25)

$$
y = rs \cos \theta = R \rho_1^{1/2} \sin(2\pi \rho_2)
$$
 (26)

We could have opted to sample the angle  $\theta$  over the interval  $[-\pi, +\pi]$ . In this case we choose:

$$
\theta' = \pi(2\rho_2 - 1) \tag{27}
$$

since the cdf is this case:

$$
cdf: C(\theta') = \frac{\int_{-\pi}^{\theta} d\theta'}{2\pi} = \frac{\theta' + \pi}{2\pi} = \rho_2
$$
 (28)

Figure 8 shows a procedure for sampling a disk source. The uniform source sampled with 1,000 points is shown in Fig. 9. If one had chosen the source as proportional to the pseudo random number rather than its square root, a nonuniform source would have ensued as shown in Fig. 10.

### **SAMPLING A RING SOURCE**

This can be considered as a special case of the disk source with pdf and cdf for the radial parameter r as:

$$
pdf: f(r)dr = \frac{dA}{\int dA} = \frac{2\pi r dr}{\int_{R_1}^{R_2} 2\pi r dr} = \frac{2\pi r dr}{\pi (R_2^2 - R_1^2)}
$$
(29)

where R1 and R2 are the inner and outer radii of the ring respectively, as shown in Fig. 11.

$$
cdf: C(r) = \frac{\int_{R_1}^{r} 2\pi r dr}{\pi (R_2^2 - R_1^2)} = \frac{\pi (r^2 - R_1^2)}{\pi (R_2^2 - R_1^2)} = \rho
$$
 (30)

By inversion we can sample the radius r on the ring as:

$$
r^{2} = R_{1}^{2} + (R_{2}^{2} - R_{1}^{2})\rho
$$
  

$$
r = [R_{1}^{2} + (R_{2}^{2} - R_{1}^{2})\rho]^{1/2}
$$
 (31)

The sampling of the angular variable would be the same as in the case of the disk source.

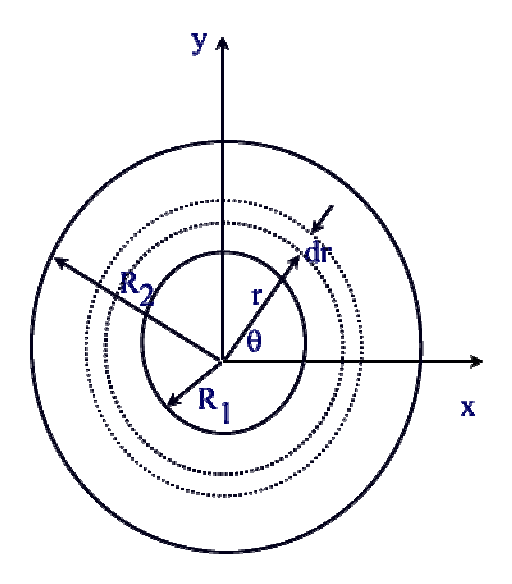

**Fig. 11: Ring Source geometry.** 

**! ring\_source.f90 ! Sampling sources uniformly distributed on a disk of radius R !**  $pdf = f(r) = 2^{*}pi^{*}r /pi^{*}(R2^{**}2-R1^{**}2)$ **!** cdf = C(r) = (r\*\*2-R1\*\*2)/(R2\*\*2-R1\*\*2) **!**  $pdf = f(phi) = 1/(2 * pi)$ **!**  $cdf = C(phi) = phi/(2*pi)$ <br> **!**  $M. Ragheb, Univ. of Illinois.$ **! M. Ragheb, Univ. of Illinois. program ring\_source**<br>*l* **variables declaration ! Variables declaration real :: radius2 = 1.0 real :: radius1 = 0.5 real :: pi = 3.14159 integer :: trials = 500 real r, phi, x, y ! Open output file**  $open(44, file = 'random_out')$  **r1=radius1\*radius1**

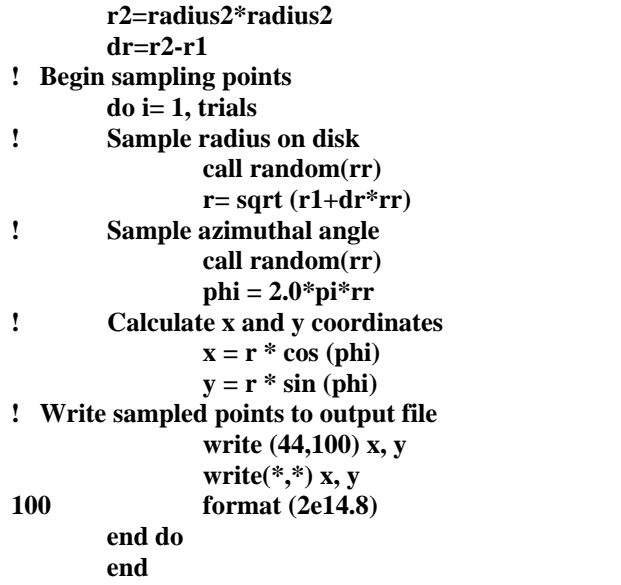

**Fig. 12: Procedure for sampling a uniform ring source.** 

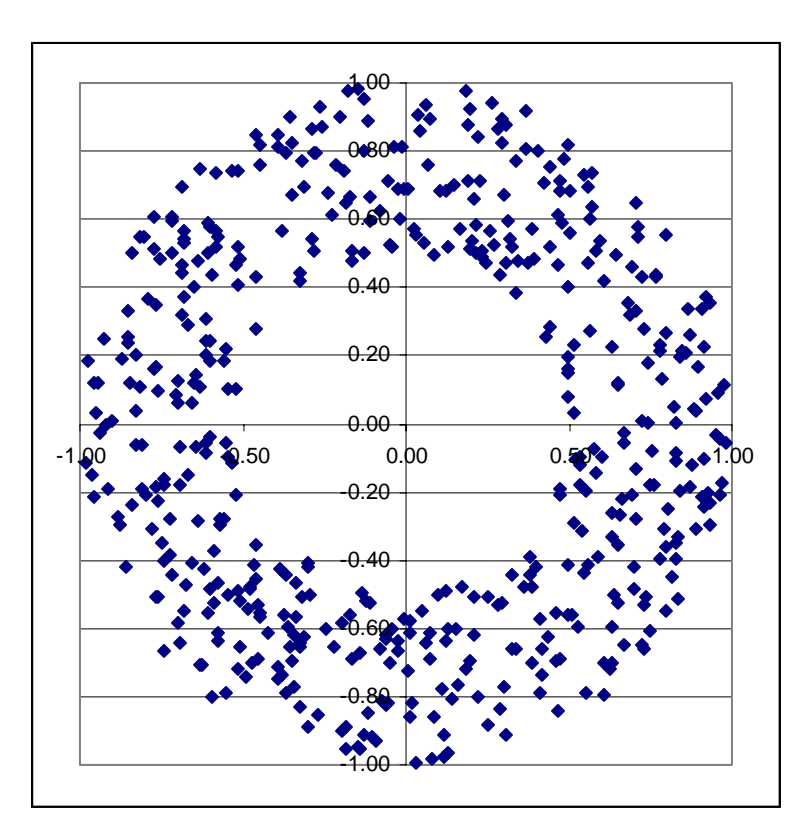

**Fig. 13: Sampled points of a uniform ring source.** 

# **SAMPLING A CYLINDRICAL SOURCE**

The procedure to sample points uniformly distributed over the volume of a cylindrical source such a fuel element in a nuclear reactor, a spent fuel casket, or the reactor core itself, is a combination of the sampling of the line source and the disk source. In this case the cylindrical probability density function is:

$$
pdf: p(r, \theta, z) dr d\theta dz = \frac{2\pi r d\theta dz dr}{\int_{0}^{\pi} \int_{0}^{R} 2\pi r d\theta dz dr}
$$
  

$$
= \frac{2\pi r dr}{\int_{0}^{R} 2\pi r dr} \cdot \frac{dz}{\int_{0}^{R} dz} \cdot \int_{0}^{R} d\theta
$$
(32)

yields sampled points uniformly distributed over the cylinder volume using three pseudorandom numbers as:

$$
r = R \rho_1^{\frac{1}{2}}
$$
  
\n
$$
\theta = 2\pi \rho_2
$$
  
\n
$$
x = r \cos \theta
$$
  
\n
$$
y = r \sin \theta
$$
  
\n
$$
z = H \rho_3
$$
\n(33)

**! cylinder\_source.f90 ! Sampling sources uniformly distributed in a cylinder of radius R ! and height H !**  $pdf = f(r) = 2^{*}pi^{*}r /pi^{*}R^{**}2 \text{ cdf} = C(r) = r^{**}2/R^{**}2$ <br>**!**  $pdf = f(phi) = 1/(2^{*}pi) \text{ cdf} = C(phi) = phi/(2^{*}pi)$  $f(\text{phi}) = 1/(2 \text{ * } \text{pi})$  **cdf** = C(phi) = phi/(2\*pi)<br>
pdf = f(z) = 1/H cdf = C(z) = z/H **! pdf** =  $f(z) = 1/H$  cdf =  $C(z) = z/H$ **! M. Ragheb, Univ. of Illinois. ! program cylinder\_source ! Variables declaration real :: radius = 1.0 real :: height = 1.0 real :: pi = 3.14159 integer :: trials = 1000 real r, phi, x, y, z ! Open output file open(44, file = 'random\_out') ! Begin sampling points do i= 1, trials ! Sample radius on disk call random(rr) r= radius \* sqrt (rr) ! Alternate radius sampling ! r= radius \* rr ! Sample azimuthal angle call random(rr) phi = 2.0\*pi\*rr** 

```
! Sample height 
                   call random(rr) 
z= height * rr<br>
<b>2 Calculate x and y coord
         ! Calculate x and y coordinates 
                  x = r * cos (phi)
                  y = r * sin (phi)! Write sampled points to output file 
                   write (44,100) x, y, z
r write(*,*) x, y, z<br>100 format (3e14.8)
                  100 format (3e14.8)
          end do
          end
```
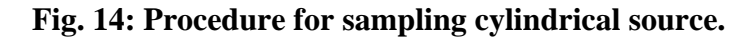

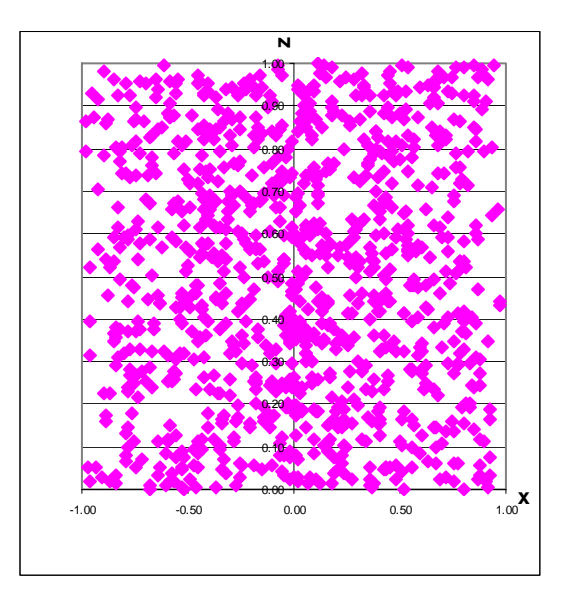

**Fig. 15: Sampled points for uniform cylindrical source. N=1,000.** 

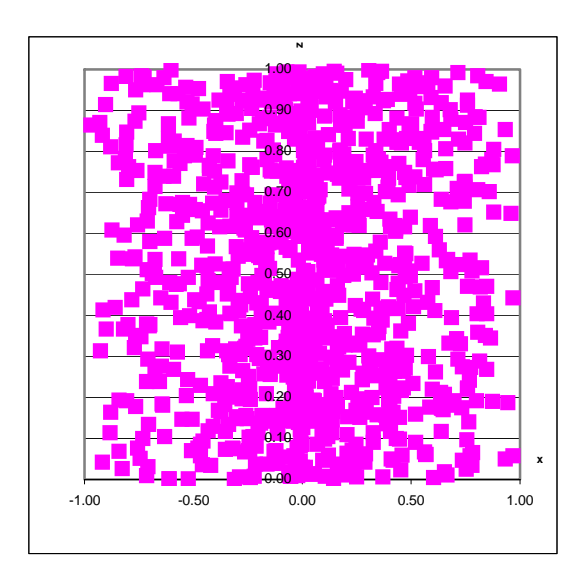

**Fig. 16: Sampled points for nonuniform cylindrical source. N=1,000.** 

Figure 14 shows a procedure for sampling a cylindrical source. The uniform source sampled with 1,000 points is shown in Fig. 15. If one had chosen the source as proportional to the pseudo random number rather than its square root, a nonuniform source would have ensued as shown in Fig. 16.

## **SAMPLING A SPHERICAL SOURCE**

For a sphere of radius R we can write for the pdf and cdf in the radial direction:

pdf : 
$$
f(r)dr = \frac{dV}{\int dV} = \frac{4\pi r^2 dr}{\int_{0}^{R} 4\pi r^2 dr} = \frac{4\pi r^2 dr}{\frac{4}{3}\pi R^3}
$$
 (34)

$$
cdf: C(r) = \frac{\int_{0}^{r} 4\pi r^{2} dr}{\frac{4}{3}\pi R^{3}} = \frac{\frac{4}{3}\pi r^{3}}{\frac{4}{3}\pi R^{3}} = \rho_{1}
$$
 (35)

Inverting the cdf yields for the sampled radius r:

$$
r = R\rho_1^{\frac{1}{3}} \tag{36}
$$

Notice the different exponent in the case of the spherical case (1/3) compared with the case of the cylindrical geometry (1/2).

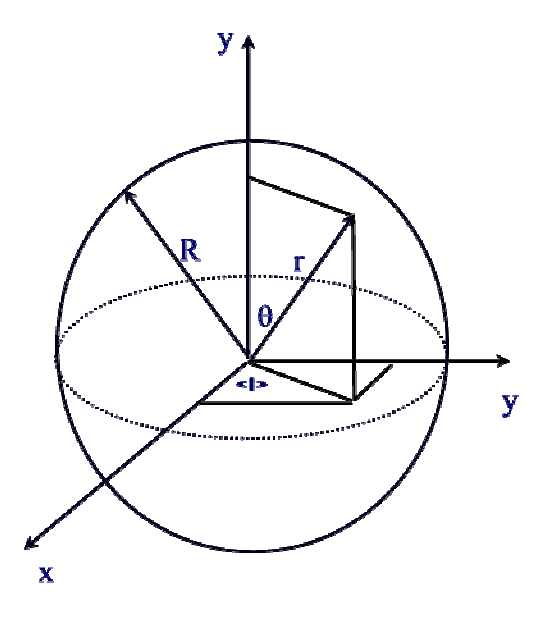

**Fig. 17: Spherical source geometry.** 

For the polar angle  $\theta$  and the azimuthal angle  $\varphi$ , we adopt the approach of sampling an isotropic spherically symmetrical source. In this case each element of solid angle receives the same contribution from the source. Hence we need to sample the pdf;

$$
p(\theta, \phi) d\theta d\phi = \frac{d\Omega}{4\pi} = \frac{1}{4\pi} \frac{dS}{r^2} = \frac{rd\theta \cdot r \sin\theta d\phi}{4\pi r^2}
$$

$$
= p(\theta) \cdot p(\phi) = \frac{\sin\theta d\theta}{2} \cdot \frac{d\phi}{2\pi}
$$

For the polar angle:

$$
pdf: f(\theta)d\theta = \frac{\sin \theta d\theta}{2}, \int_{0}^{\pi} \frac{\sin \theta}{2} d\theta = 1
$$
  

$$
cdf: C(\theta) = \int_{0}^{\theta} \frac{\sin \theta}{2} d\theta
$$

$$
= \frac{1 - \cos \theta}{2} = \rho_{2}
$$

$$
\mu = \cos \theta = (1 - 2\rho_{2})
$$

$$
\theta = \cos^{-1}(1 - 2\rho_{2})
$$

For the azimuthal angle:

$$
pdf: f(\phi)d\phi = \frac{d\phi}{\int_{0}^{\infty} d\phi} = \frac{d\phi}{2\pi}
$$

$$
cdf: C(\phi) = \int_{0}^{\phi} \frac{d\phi}{2\pi} = \frac{\phi}{2\pi} = \rho_{3}
$$

$$
\phi = 2\pi\rho_{3}
$$

Thus the sampled coordinate points in a uniform spherical source would be:

$$
x = r \sin \theta \cos \phi = R \rho_1^{\frac{1}{3}} (1 - \mu^2)^{\frac{1}{2}} \cos(2\pi \rho_3)
$$
  
\n
$$
y = r \sin \theta \sin \phi = R \rho_1^{\frac{1}{3}} (1 - \mu^2)^{\frac{1}{2}} \sin(2\pi \rho_3)
$$
  
\n
$$
z = r \cos \theta = R \rho_1^{\frac{1}{3}} \mu,
$$
  
\nwhere:  $\mu = (1 - 2\rho_2)$  (37)

Since:

$$
\cos^2 \theta + \sin^2 \theta = \mu^2 + \sin^2 \theta = 1
$$
  

$$
\sin \theta = (1 - \mu^2)^{\frac{1}{2}}
$$

## **SAMPLING A HEMISPHERICAL SOURCE**

This is a special case of the spherical source where the polar angle is as shown in Fig. 18:

$$
\theta \in [0, \frac{\pi}{2}].
$$

Thus:

$$
pdf: f(\theta)d\theta = \sin \theta, \int_{0}^{\frac{\pi}{2}} \sin \theta d\theta = 1
$$

Since:

$$
p(\theta, \phi) d\theta d\phi = \frac{d\Omega}{2\pi} = \frac{1}{2\pi} \frac{dS}{r^2} = \frac{rd\theta \cdot r \sin\theta d\phi}{2\pi r^2}
$$

$$
= p(\theta) d\theta \cdot p(\phi) d\phi = \sin\theta d\theta \cdot \frac{d\phi}{2\pi}
$$

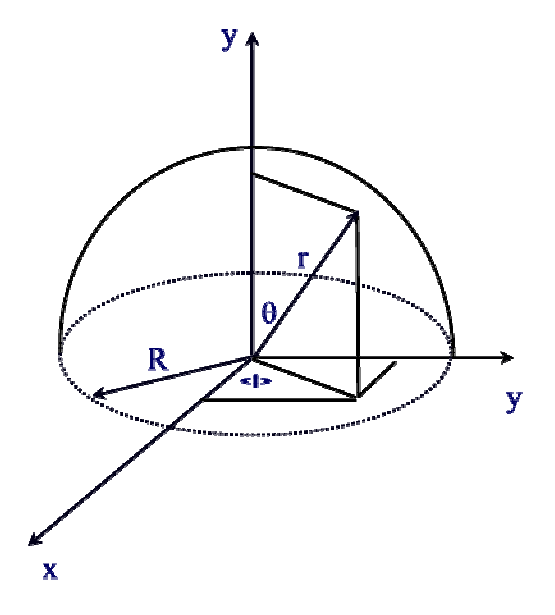

**Fig. 18: Hemispherical source geometry** 

The cdf is:

$$
cdf: C(\theta) = \int_{0}^{\theta} \sin \theta d\theta
$$
  
= 1 - \cos \theta = \rho\_2  

$$
\mu = \cos \theta = (1 - \rho_2) \approx \rho_2
$$

$$
\theta = \cos^{-1}(1 - \rho_2) \approx \cos^{-1} \rho_2
$$
 (38)

since  $(1 - \rho_2)$  is distributed in the same manner as  $\rho_2$ .

The sampling for the azimuthal angle proceeds in the same way as for the spherical source.

## **SAMPLING A SPHERICAL SHELL**

The pdf and cdf for the radial position are in this case:

$$
pdf: f(r)dr = \frac{dV}{\int dV} = \frac{4\pi r^2 dr}{\int_{R_1}^{R_2} 4\pi r^2 dr} = \frac{4\pi r^2 dr}{\frac{4}{3}\pi (R_2^3 - R_1^3)}
$$

$$
cdf: C(r) = \frac{\int_{R_1}^{r} 4\pi r^2 dr}{\frac{4}{3}\pi (R_2^3 - R_1^3)} = \frac{\frac{4}{3}\pi (r^3 - R_1^3)}{\frac{4}{3}\pi (R_2^3 - R_1^3)} = \rho_1
$$
\n
$$
r = \left[ R_1^3 + (R_2^3 - R_1^3)\rho_1 \right]^{1/3}
$$
\n(39)

The sampling of the polar and azimuthal angles is similar to the case of the hemisphere, yielding the samples points:

$$
x = r \sin \theta \cos \phi = \left[ R_1^3 + (R_2^3 - R_1^3) \rho_1 \right]^{1/3} (1 - \mu^2)^{1/2} \cos(2\pi \rho_3)
$$
  
\n
$$
y = r \sin \theta \sin \phi = \left[ R_1^3 + (R_2^3 - R_1^3) \rho_1 \right]^{1/3} (1 - \mu^2)^{1/2} \sin(2\pi \rho_3)
$$
  
\n
$$
z = r \cos \theta = \left[ R_1^3 + (R_2^3 - R_1^3) \rho_1 \right]^{1/3} \mu,
$$
  
\nwhere:  $\mu = (1 - 2\rho_2)$  (40)

## **SAMPLING A HEMISPHERICAL SHELL**

This is a special case of the spherical shell as shown in Fig.19 where:

$$
f(\theta)d\theta = \sin \theta d\theta
$$

$$
C(\theta) = \int_{0}^{\theta} \sin \theta d\theta
$$

$$
= 1 - \cos \theta = \rho_{2}
$$

$$
\mu = \cos \theta = (1 - \rho_{2}) \approx \rho_{2}
$$

And the sampled points become:

$$
x = \left[R_1^3 + (R_2^3 - R_1^3)\rho_1\right]^{1/3} (1 - \mu^2)^{1/2} \cos(2\pi\rho_3)
$$
  
\n
$$
y = \left[R_1^3 + (R_2^3 - R_1^3)\rho_1\right]^{1/3} (1 - \mu^2)^{1/2} \sin(2\pi\rho_3)
$$
  
\n
$$
z = \left[R_1^3 + (R_2^3 - R_1^3)\rho_1\right]^{1/3} \mu
$$
\n(41)

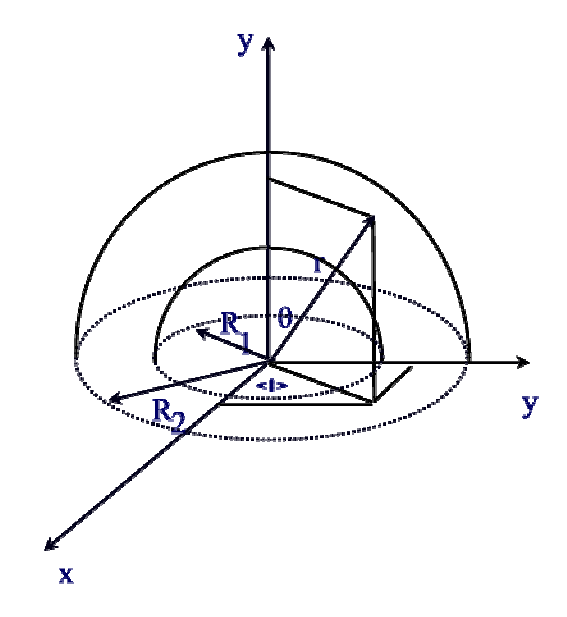

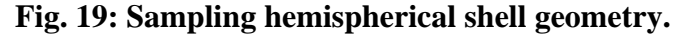

#### **SAMPLING NON-UNIFORM SOURCES**

In most situations one encounters cases where the source distribution is not uniform. For instance the permeability in a porous medium, the conductivity in a conductor or the space charge in a plasma may depend on the coordinates, and would be non-uniform. In flow problems, in particular, one encounters the need to set a random radius in a uniform axi-symmetric flow. As an example we consider a spherical source case with a variate such as the probability of a radius r is proportional to r. A volumetric density of source particles describing this situation is given by:

$$
d(r) = k.r \tag{42}
$$

where k is a constant.

The pdf in this case is modified from Eqn. 35 as:

$$
pdf: f(r)dr = \frac{4\pi r^2 (kr)dr}{\int_{0}^{R} 4\pi r^2 (kr)dr} = \frac{4\pi kr^3 dr}{\int_{0}^{R} 4\pi kr^3 dr} = \frac{4\pi r^3 dr}{\pi R^4}
$$
(43)

and the cdf is:

$$
cdf: C(r) = \frac{\int_{0}^{r} 4\pi r^{3} dr}{\pi R^{4}} = \frac{\pi r^{4}}{\pi R^{4}} = \rho
$$
\n(44)

Thus the sampled radius is given by:

$$
r = R \rho^{\frac{1}{4}} \tag{45}
$$

The polar and azimuthal angles can be sampled in a way similar to the case for a uniform spherical source.

## **SAMPLING DISTRIBUTIONS WHICH ARE NOT PROBABILITY DENSITY FUNCTIONS**

Consider a random variable that is defined over the interval:

 $\xi \in [3,5]$ 

that is distributed proportional to  $x^3$  in this region. The function  $x^3$  can be converted to a probability density function with proper normalization. In this case the pdf is:

$$
f(x)dx = \frac{x^3 dx}{\int_{3}^{5} x^3 dx} = \frac{x^3 dx}{[x^4/4]^{\frac{5}{3}}} = \frac{x^3 dx}{\frac{(5^4 - 3^4)}{4}}
$$

The cumulative distribution function is constructed and equated to pseudo random number  $\rho$  :

$$
C(x) = \frac{\int_{3}^{x} x^{3} dx}{\int_{3}^{x} x^{3} dx} = \frac{\frac{1}{4} (x^{4} - 3^{4})}{\frac{(5^{4} - 3^{4})}{4}} = \frac{(x^{4} - 3^{4})}{(5^{4} - 3^{4})} = \rho
$$

Inverting the cdf, we get the sampling function:

$$
x = [3^4 + (5^4 - 3^4)\rho]^{1/4} \,. \tag{46}
$$

#### **SURFACE SOURCE EMITTING A COSINE DISTRIBUTION**

This situation occurs in dosimetry and shielding studies as well as in fluid dynamics when a particle reservoir is used as a boundary condition. For a total surface source strength  $S_0$  [particles/(cm<sup>2</sup>.sec)], the source differential angular distribution is given by:

$$
S(\theta) = S_0 \frac{\cos \theta}{2\pi} \left[ \rho \text{articles} / (\sec \text{.cm}^2 \text{.steradian}) \right] \tag{47}
$$

since:

$$
d\Omega = \frac{dS}{r^2} = \frac{r^2 \sin\theta d\theta d\phi}{r^2} = \sin\theta d\theta d\phi
$$

The un-normalized pdf for sampling such a source is given by:

$$
p(\theta, \phi) d\theta d\phi = S_0 \cos \theta \cdot \frac{d\Omega}{2\pi}
$$
  
=  $S_0 \cos \theta \cdot \frac{\sin \theta d\theta d\phi}{2\pi}$   
=  $f(\theta) d\theta \cdot f(\phi) d\phi$   
=  $S_0 \sin \theta \cos \theta d\theta \cdot \frac{d\phi}{2\pi}$ 

The pdf for the polar angle needs to be normalized as discussed in the last section:

$$
pdf: f(\theta)d\theta = \frac{S_0 \sin \theta \cos \theta d\theta}{S_0 \int_0^{\pi/2} \sin \theta \cos \theta d\theta}
$$

$$
= \frac{-\cos \theta d(\cos \theta)}{-\int_0^{\pi/2} \cos \theta d(\cos \theta)}
$$

$$
= \frac{2 \cos \theta d(\cos \theta)}{[\cos^2 \theta]_0^{\pi/2}}
$$

$$
= -2 \cos \theta d(\cos \theta)
$$

The cdf becomes:

$$
cdf : C(\theta) = -\int_{0}^{\theta} 2\cos\theta d(\cos\theta)
$$

$$
= \int_{\theta}^{0} 2\cos\theta d(\cos\theta)
$$

$$
= 1 - \cos^{2}\theta = \rho
$$

Inverting the cdf:

$$
\cos^2 \theta = 1 - \rho \approx \rho
$$
  
\n
$$
\cos \theta = \rho^{\frac{1}{2}}
$$
  
\n
$$
\theta = \cos^{-1}(\rho^{\frac{1}{2}})
$$
\n(48)

## **SAMPLING SPATIAL DISTRIBUTIONS**

We consider the case of sampling the flux or power distribution in a rectangular parallelepiped reactor core with side lengths a, b, and c in the x, y, and z directions respectively, as shown in Fig. 20. Sampling the neutron flux may be needed for shielding calculations.

The neutron source is proportional to the flux distribution:

$$
\phi(x, y, z) = \phi_0 \cos(\frac{\pi x}{a}) \cos(\frac{\pi y}{b}) \cos(\frac{\pi z}{c})
$$
(49)

If one would sample a uniform source distribution the corresponding pdf would be:

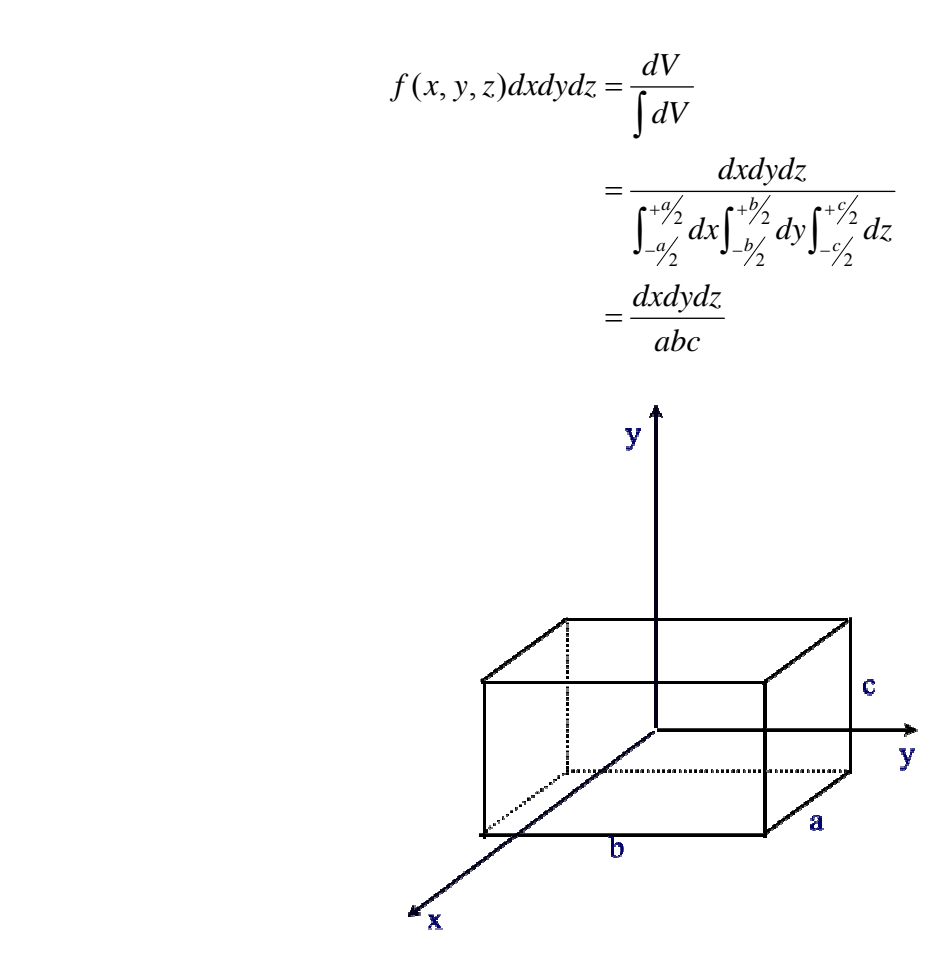

**Fig. 20: Flux distribution in a rectangular parallelepiped reactor.**

This is separable in the x, y, and z directions as follows:

$$
f(x, y, z)dxdydz = f(x)dx.f(y)dy.f(z)dz
$$

$$
= \frac{dx}{a} \frac{dy}{b} \frac{dz}{c}
$$

The corresponding cdfs and sampled points become:

$$
C(x) = \frac{\int_{-a/2}^{x} dx}{a} = \frac{x + \frac{a}{2}}{a} = \rho_1 \Rightarrow x = a\rho_1 - \frac{a}{2}
$$
  

$$
C(y) = \frac{\int_{-b/2}^{y} dy}{b} = \frac{y + \frac{b}{2}}{b} = \rho_2 \Rightarrow y = b\rho_2 - \frac{b}{2}
$$
  

$$
C(z) = \frac{\int_{-c/2}^{z} dz}{c} = \frac{z + \frac{c}{2}}{c} = \rho_3 \Rightarrow z = c\rho_3 - \frac{c}{2}
$$
 (50)

This result can be generalized if the flux distribution of Eqn. 49 is considered. In this case the pdf can be written as:

$$
f(x, y, z) dx dy dz = \frac{\phi(x, y, z) dV}{\int \phi(x, y, z) dV}
$$
  
= 
$$
\frac{\phi_0 \cos(\frac{\pi x}{a}) \cos(\frac{\pi y}{b}) \cos(\frac{\pi z}{c}) dxdy dz}{\phi_0 \int_{-q/2}^{+q/2} \cos(\frac{\pi x}{a}) dx \int_{-p/2}^{+p/2} \cos(\frac{\pi y}{b}) dy \int_{-r/2}^{+r/2} \cos(\frac{\pi z}{c}) dz}
$$

Since:

$$
\int_{-a/2}^{+a/2} \cos \frac{\pi x}{a} dx = \frac{a}{\pi} \left[ \sin \frac{\pi x}{a} \right]_{-a/2}^{+a/2} = \frac{2a}{\pi}
$$

we can write:

$$
f(x, y, z)dxdydz = f(x)dx.f(y)dy.f(z)dz
$$
  
= 
$$
\frac{\pi}{2a}\cos(\frac{\pi x}{a})dx.\frac{\pi}{2b}\cos(\frac{\pi y}{b})dy.\frac{\pi}{2c}\cos(\frac{\pi z}{c})dz
$$

The corresponding cdfs are:

$$
C(x) = \frac{\pi}{2a} \int_{-a/2}^{x} \cos(\frac{\pi x}{a}) dx = \frac{1}{2} [\sin(\frac{\pi x}{a}) + 1] = \rho_1
$$
  

$$
C(y) = \frac{\pi}{2b} \int_{-b/2}^{y} \cos(\frac{\pi y}{b}) dy = \frac{1}{2} [\sin(\frac{\pi y}{b}) + 1] = \rho_2
$$
  

$$
C(x) = \frac{\pi}{2c} \int_{-c/2}^{z} \cos(\frac{\pi z}{c}) dz = \frac{1}{2} [\sin(\frac{\pi z}{c}) + 1] = \rho_3
$$

The sampled points representing the neutron source distribution will be:

$$
x = -\frac{a}{\pi} \sin^{-1}(2\rho_1 - 1)
$$
  
\n
$$
y = \frac{b}{\pi} \sin^{-1}(2\rho_2 - 1)
$$
  
\n
$$
z = -\frac{c}{\pi} \sin^{-1}(2\rho_3 - 1)
$$
\n(51)

#### **EXERCISES**

1. Write a procedure to sample the Maxwell-Boltzman distribution for velocities and the distribution for energies at room temperature. Make sure that the form you use is normalized. Graphically estimate the most probable energy and velocity, as well as the average velocity and energy.

2. Write a procedure to simulate the process of radioactive decay of a radioactive isotope with decay constant  $\lambda$ , whose probability density function is:

$$
pdf: p(t) = \lambda e^{-\lambda t}
$$

$$
\lambda = \frac{\ln 2}{T_{\frac{1}{2}}} = \frac{0.6931}{T_{\frac{1}{2}}}
$$

where:  $T_{1/2}$  is the half life of the isotope.

Simulate the decay of tritium whose half-life is 12.34 [years], and display the frequency distribution that the procedure generates.

3. In the sampling procedure for the Normal distribution based upon the Central Limit Theorem, the number of uniformly distributed random variables is taken as 12. Investigate the effect on the generated distribution if a smaller number, say 5 is used, or a larger number, say 20 is used.

4. Modify the procedure to sample a uniform cylindrical source to sample a cylindrical shell of height h, and radii  $R_1$  and  $R_2$ .